# rols: an R interface to the Ontology Lookup Service

Laurent Gatto<sup>∗</sup> Computational Proteomics Unit† University of Cambridge, UK

October 13, 2014

### **Contents**

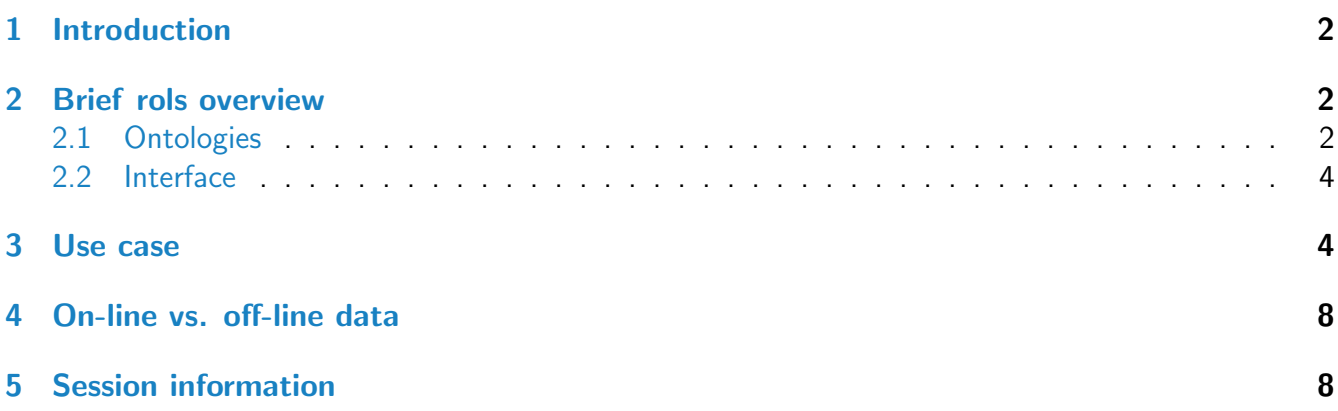

<sup>∗</sup>[lg390@cam.ac.uk](mailto:lg390@cam.ac.uk)

<sup>†</sup><http://cpu.sysbiol.cam.ac.uk>

# <span id="page-1-0"></span>1 Introduction

The Ontology Lookup Service $^1$  $^1$  (OLS) [\[1,](#page-8-0) [2\]](#page-8-1) is a spin-off of the PRoteomics IDEntifications database (PRIDE) service, located at the EBI. OLS provides a unified interface to 93 ontologies (see below).

[rols](http://bioconductor.org/packages/release/bioc/html/rols.html) makes use of the SOAP service at the EBI to post XML requests. The SOAP XML responses are then parsed and returned in an  $R$  friendly data structure. This is achieved using Duncan Temple Lang's SSOAP package [\[3\]](#page-8-2).

# <span id="page-1-1"></span>2 Brief rols overview

#### <span id="page-1-2"></span>2.1 Ontologies

<span id="page-1-4"></span>There are 93 ontologies available in the OLS, listed in the table [1](#page-1-4) below. Their name is to be use to defined which ontology to query.

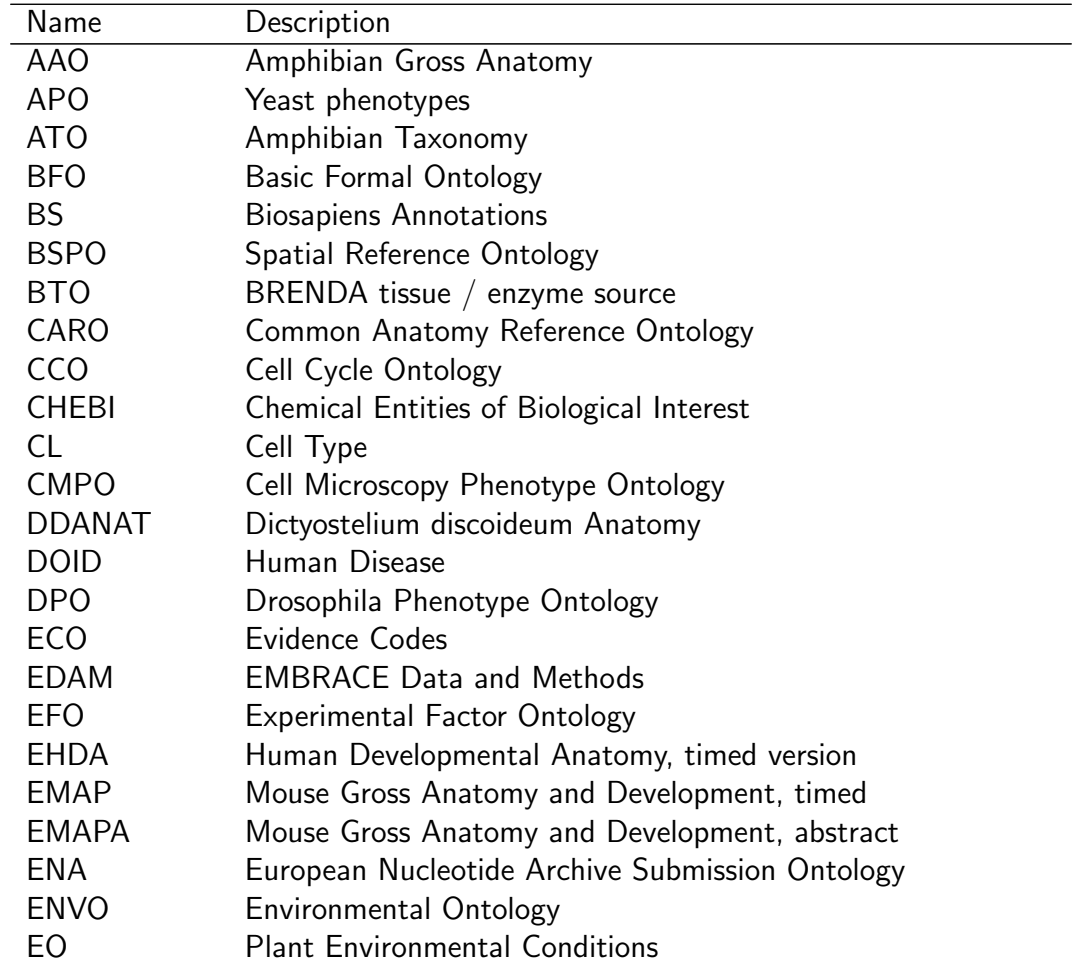

<span id="page-1-3"></span><sup>1</sup><http://www.ebi.ac.uk/ontology-lookup/>

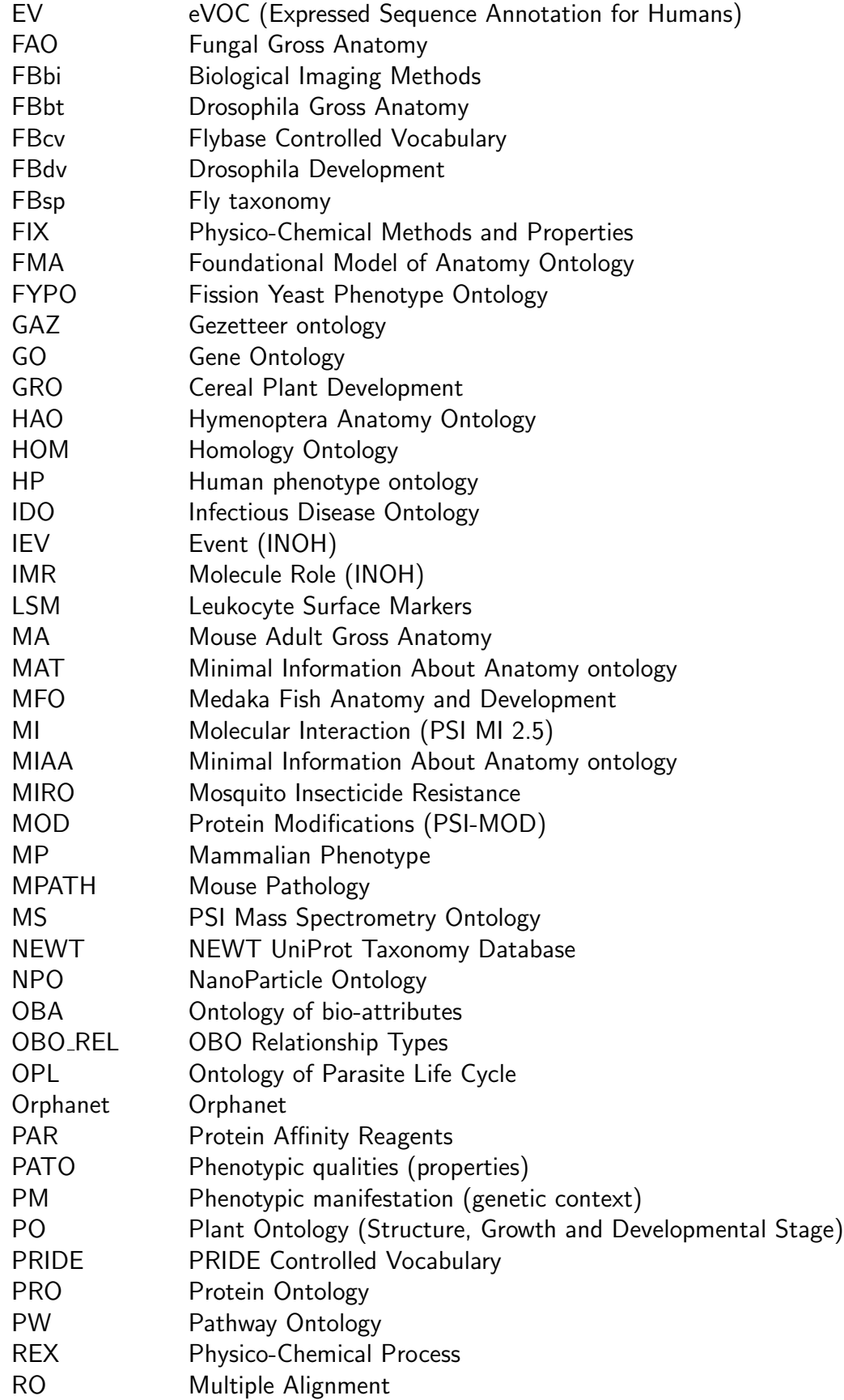

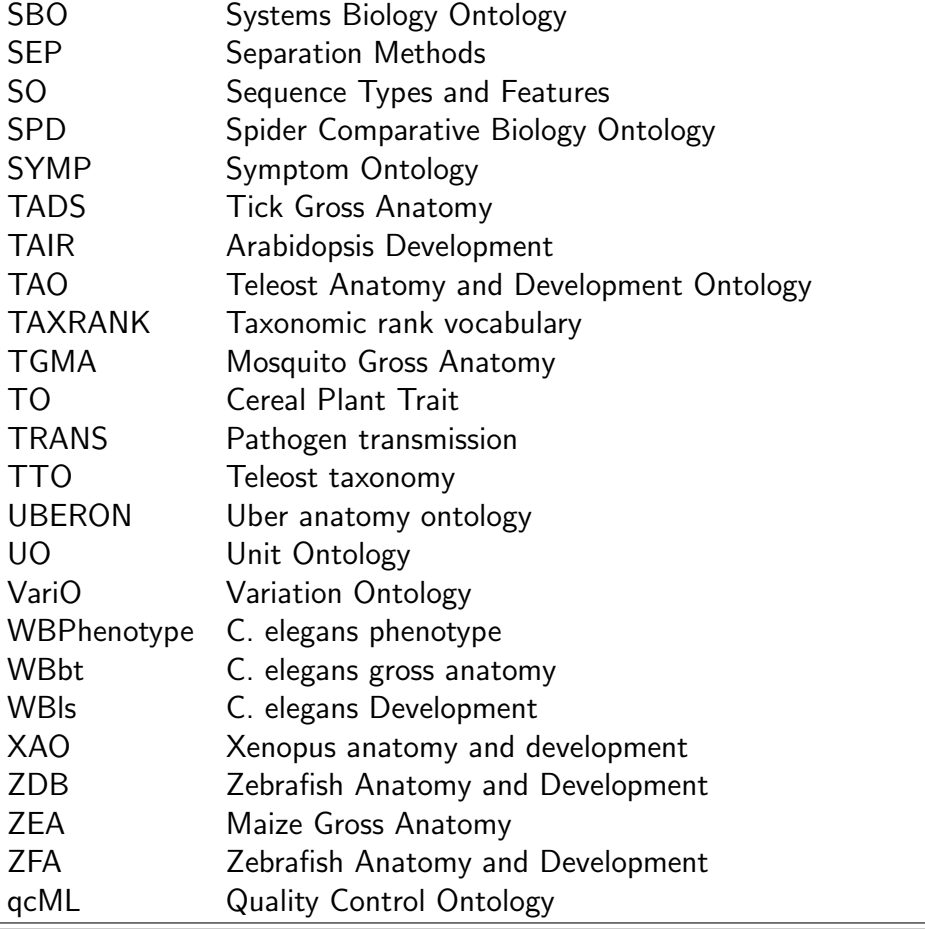

Table 1: Available ontologies.

#### <span id="page-3-0"></span>2.2 Interface

Table [2](#page-4-0) summarised the common interface available for the 93 ontologies of table [1.](#page-1-4) More information is provided in the respective manual pages.

## <span id="page-3-1"></span>3 Use case

A researcher might be interested in the trans-Golgi network and interested in knowing in which ontologies his favourite organelle is referenced. This can be done by querying all ontologies with a relevant pattern. The code below describes how to achieve this.

```
> library("rols")
> alltgns <- olsQuery("trans-golgi network")
```
As shown below, 4 different ontologies have matched the query string.

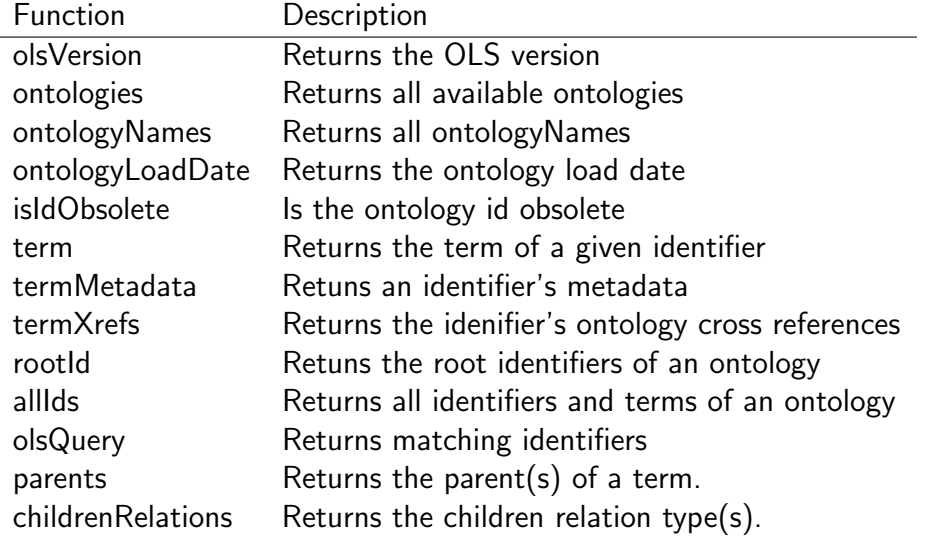

<span id="page-4-0"></span>Table 2: Functions available to query the ontologies.

#### > alltgns

```
CCO:C0000738
               "CCO:trans-Golgi network transport vesicle membrane"
                                                          GO:0005802
                                            "GO:trans-Golgi network"
                                                        CCO:C0000984
                        "CCO:trans-Golgi network transport vesicle"
                                                        CCO:C0000975
                 "CCO:clathrin coat of trans-Golgi network vesicle"
                                                        CCO:C0001468
                                 "CCO:trans-Golgi network membrane"
                                                           FMA:61756
                                           "FMA:Trans Golgi network"
                                                        CCO:C0000381
                                           "CCO:trans-Golgi network"
                                                        PR:000016299
              "PRO:trans-Golgi network integral membrane protein 2"
                                                        PR:000016925
              "PRO:trans-Golgi network integral membrane protein 1"
                                                          GO:0032588
                                  "GO:trans-Golgi network membrane"
                                                          GO:0044795
           "GO:trans-Golgi network to recycling endosome transport"
                                                          GO:0012510
                "GO:trans-Golgi network transport vesicle membrane"
                                                          GO:0098540
"GO:lumenal side of trans-Golgi network transport vesicle membrane"
```

```
GO:0098541
"GO:cytoplasmic side of trans-Golgi network transport vesicle membrane"
                                                             GO:0098564
                       "GO:trans-Golgi network transport vesicle lumen"
                                                             GO:0030130
                      "GO:clathrin coat of trans-Golgi network vesicle"
                                                             GO:0030140
                             "GO:trans-Golgi network transport vesicle"
> allonts <- sapply(strsplit(alltgns, ":"), "[", 1)
> onto.tab <- table(allonts)
> onto.tab
allonts
CCO FMA GO PRO
5 1 9 2
```
The description of the 4 ontologies of interest can then be used to subset the ontology description:

```
> ontologies()[names(onto.tab),]
```
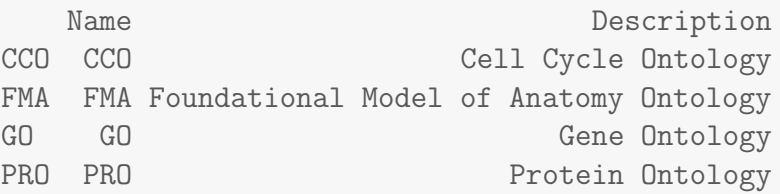

To restrict the search to a specific ontology of interest, one can specify the ontolgy name as a parameter to olsQuery.

```
> gotgns <- olsQuery("trans-golgi network", "GO")
> gotgns
                                                           GO:0005802
                                                "trans-Golgi network"
                                                           GO:0098540
    "lumenal side of trans-Golgi network transport vesicle membrane"
                                                           GO:0098541
"cytoplasmic side of trans-Golgi network transport vesicle membrane"
                                                           GO:0098564
                       "trans-Golgi network transport vesicle lumen"
                                                           GO:0030130
                      "clathrin coat of trans-Golgi network vesicle"
                                                           GO:0032588
                                       "trans-Golgi network membrane"
                                                           GO:0030140
                             "trans-Golgi network transport vesicle"
                                                           GO:0044795
```

```
"trans-Golgi network to recycling endosome transport"
                                           GO:0012510
     "trans-Golgi network transport vesicle membrane"
```
Details about relevant terms can be retrieved with the term and termMetadata functions. This functionality provides on-line access to the same data that is available in the GO.db, and can be extended to any of the 93 available ontologies.

```
> term("GO:0005802", "GO")
[1] "trans-Golgi network"
> mtd <- termMetadata("GO:0005802", "GO")
> names(mtd)
[1] "related_synonym_3" "related_synonym_2" "related_synonym_1"
[4] "broad_synonym" "definition" "related_synonym_4"
[7] "exact_synonym_1" "comment" "exact_synonym_2"
> mtd
related_synonym_3: Golgi trans face
related_synonym_2: Golgi trans-face
related_synonym_1: late Golgi
broad_synonym: trans face
definition: The network of interconnected tubular and cisternal
  structures located within the Golgi apparatus on the side distal to
  the endoplasmic reticulum, from which secretory vesicles emerge. The
  trans-Golgi network is important in the later stages of protein
  secretion where it is thought to play a key role in the sorting and
  targeting of secreted proteins to the correct destination.
related_synonym_4: maturing face
exact_synonym_1: trans Golgi network
comment: There are different opinions about whether the TGN should be
  considered part of the Golgi apparatus or not. We follow Alberts et
  al, 1994 (ISBN:0815316194), who consider it to be a part.
exact_synonym_2: TGN
> strwrap(mtd["comment"])
[1] "There are different opinions about whether the TGN should be considered"
[2] "part of the Golgi apparatus or not. We follow Alberts et al, 1994"
[3] "(ISBN:0815316194), who consider it to be a part."
> strwrap(mtd["definition"])
[1] "The network of interconnected tubular and cisternal structures located"
[2] "within the Golgi apparatus on the side distal to the endoplasmic"
```
[3] "reticulum, from which secretory vesicles emerge. The trans-Golgi"

[4] "network is important in the later stages of protein secretion where it" [5] "is thought to play a key role in the sorting and targeting of secreted" [6] "proteins to the correct destination."

Below, we execute the same query using the [GO.db](http://bioconductor.org/packages/release/bioc/html/GO.db.html) package.

```
> GOTERM[["GO:0005802"]]
GOID: GO:0005802
Term: trans-Golgi network
Ontology: CC
Definition: The network of interconnected tubular and cisternal
    structures located within the Golgi apparatus on the side distal to
    the endoplasmic reticulum, from which secretory vesicles emerge.
    The trans-Golgi network is important in the later stages of protein
    secretion where it is thought to play a key role in the sorting and
    targeting of secreted proteins to the correct destination.
Synonym: Golgi trans face
Synonym: Golgi trans-face
Synonym: late Golgi
Synonym: maturing face
Synonym: TGN
Synonym: trans face
Synonym: trans Golgi network
```
#### <span id="page-7-0"></span>4 On-line vs. off-line data

It is possible to observe different results with rols and  $GO.db$  [\[4\]](#page-8-3), as a result of the different ways they access the data. [rols](http://bioconductor.org/packages/release/bioc/html/rols.html) or [biomaRt](http://bioconductor.org/packages/release/bioc/html/biomaRt.html) [\[5\]](#page-8-4) perform direct online queries, while  $GO$ .db and other annotation packages use database snapshot that are updated every release.

Both approaches have advantages. While online queries allow to obtain the latest up-to-date information, such approaches rely on network availability and quality. If reproducibility is a major issue, the version of the database to be queried can easily be controlled with off-line approaches. In the case of [rols](http://bioconductor.org/packages/release/bioc/html/rols.html), altough the load date of a specific ontology can be queried with olsVersion, it is not possible to query a specific version of an ontology.

## <span id="page-7-1"></span>5 Session information

- R version 3.1.1 Patched (2014-09-25 r66681), x86\_64-unknown-linux-gnu
- Base packages: base, datasets, grDevices, graphics, methods, parallel, stats, stats4, utils
- Other packages: AnnotationDbi 1.28.0, Biobase 2.26.0, BiocGenerics 0.12.0, DBI 0.3.1, GO.db 3.0.0, GenomeInfoDb 1.2.0, IRanges 2.0.0, RSQLite 0.11.4, S4Vectors 0.4.0, knitr 1.7, rols 1.8.0, xtable 1.7-4
- Loaded via a namespace (and not attached): BiocStyle 1.4.0, RCurl 1.95-4.3, SSOAP 0.8-0, XML 3.98-1.1, XMLSchema 0.7-2, codetools 0.2-9, evaluate 0.5.5, formatR 1.0, highr 0.3, stringr 0.6.2, tools 3.1.1

### **References**

- <span id="page-8-0"></span>[1] Richard G Côté, Philip Jones, Rolf Apweiler, and Henning Hermjakob. The ontology lookup service, a lightweight cross-platform tool for controlled vocabulary queries. BMC Bioinformatics, 7:97, 2006. [doi:10.1186/1471-2105-7-97](http://dx.doi.org/10.1186/1471-2105-7-97).
- <span id="page-8-1"></span>[2] Richard G Côté, Philip Jones, Lennart Martens, Rolf Apweiler, and Henning Hermjakob. The ontology lookup service: more data and better tools for controlled vocabulary queries. Nucleic Acids Res., 36(Web Server issue):372–376, 2008. [doi:10.1093/nar/gkn252](http://dx.doi.org/10.1093/nar/gkn252).
- <span id="page-8-2"></span>[3] Duncan Temple Lang. *SSOAP: Client-side SOAP access for S*, 2011. R package version 0.8-1. URL: [http://www.omegahat.org/SSOAP,http://www.omegahat.org,http://www.](http://www.omegahat.org/SSOAP, http://www.omegahat.org, http://www.omegahat.org/bugs) [omegahat.org/bugs](http://www.omegahat.org/SSOAP, http://www.omegahat.org, http://www.omegahat.org/bugs).
- <span id="page-8-3"></span>[4] Marc Carlson, Seth Falcon, Herve Pages, and Nianhua Li. *GO.db: A set of annotation maps* describing the entire Gene Ontology. R package version 2.7.1.
- <span id="page-8-4"></span>[5] S Durinck, Y Moreau, A Kasprzyk, S Davis, B De Moor, A Brazma, and W Huber. Biomart and bioconductor: a powerful link between biological databases and microarray data analysis. *Bioinfor*matics, 21(16):3439–40, Aug 2005. [doi:10.1093/bioinformatics/bti525](http://dx.doi.org/10.1093/bioinformatics/bti525).